## **Experience level - BEGINNER**

If you are just started using MBSE solution from No Magic, information provide below should help you to better understand the solution. The tips provided will lead you to a real MBSE practitioner. We recommend to view information one by one in suggested order.

## For advanced level [click here >>>](https://docs.nomagic.com/display/MBSE/Experience+level+-+ADVANCED)

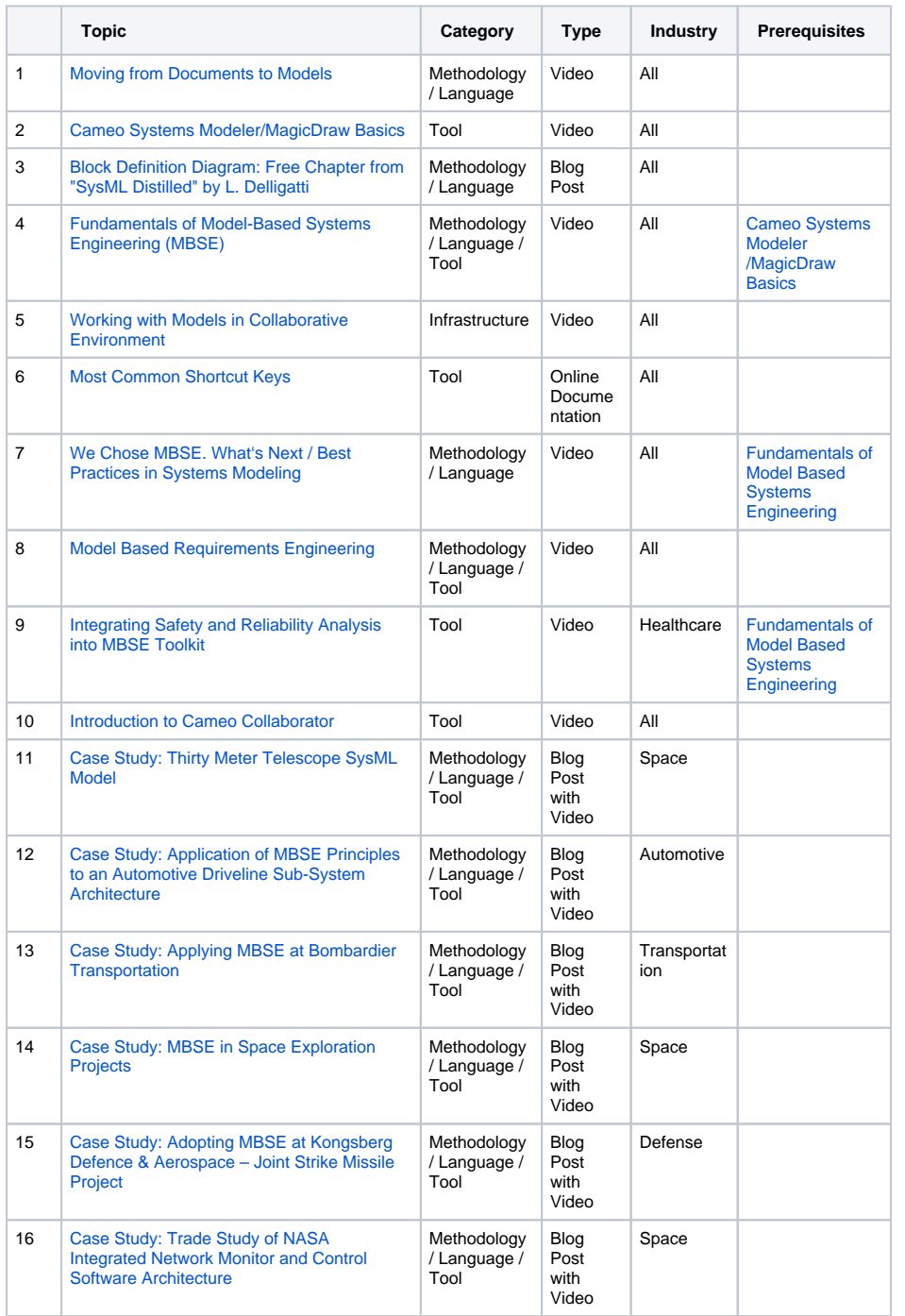

## **Installation and licencing**

- Installation and Licensing [of Modeling Tool](#)
- Installation and Licensing [of Plugin](#)
- Installation and Licensing [of Teamwork Cloud](https://docs.nomagic.com/display/NMDOC/Teamwork+Cloud)
- [Teamwork Server](https://docs.nomagic.com/display/NMDOC/Teamwork+Server+installation+and+licensing)
- [installation and licensing](https://docs.nomagic.com/display/NMDOC/Teamwork+Server+installation+and+licensing) • Installing and Running [MagicDraw Teamwork](http://blog.nomagic.com/installing-and-running-magicdraw-teamwork-server-on-microsoft-azure-cloud-computing-platform/)  [Server on Microsoft Azure](http://blog.nomagic.com/installing-and-running-magicdraw-teamwork-server-on-microsoft-azure-cloud-computing-platform/)  [Cloud Computing Platform](http://blog.nomagic.com/installing-and-running-magicdraw-teamwork-server-on-microsoft-azure-cloud-computing-platform/)
- Installation and Licensing [of Floating License Server](#)
- Installation and Licensing [of Cameo Collaborator](#)

For next level [click here >>>](https://docs.nomagic.com/display/MBSE/Experience+level+-+ADVANCED)